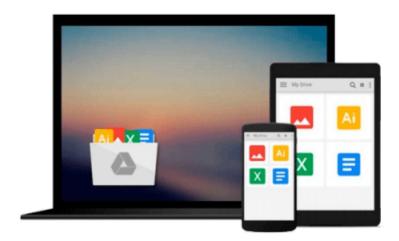

# **Data Structures Using C++**

Aaron M. Tenenbaum

# Download now

Click here if your download doesn"t start automatically

# **Data Structures Using C++**

Aaron M. Tenenbaum

**Data Structures Using C++** Aaron M. Tenenbaum New

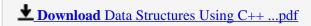

Read Online Data Structures Using C++ ...pdf

## Download and Read Free Online Data Structures Using C++ Aaron M. Tenenbaum

## From reader reviews:

# Joshua Sigmund:

Now a day those who Living in the era exactly where everything reachable by connect to the internet and the resources included can be true or not involve people to be aware of each data they get. How people have to be smart in acquiring any information nowadays? Of course the answer then is reading a book. Reading a book can help people out of this uncertainty Information especially this Data Structures Using C++ book because book offers you rich information and knowledge. Of course the data in this book hundred pct guarantees there is no doubt in it as you know.

#### **Robert Mundo:**

Nowadays reading books are more than want or need but also become a life style. This reading addiction give you lot of advantages. The advantages you got of course the knowledge even the information inside the book in which improve your knowledge and information. The info you get based on what kind of reserve you read, if you want have more knowledge just go with education books but if you want experience happy read one using theme for entertaining for instance comic or novel. The actual Data Structures Using C++ is kind of publication which is giving the reader erratic experience.

### **Charles Powers:**

Reading can called brain hangout, why? Because if you are reading a book particularly book entitled Data Structures Using C++ the mind will drift away trough every dimension, wandering in each aspect that maybe unknown for but surely will end up your mind friends. Imaging each and every word written in a reserve then become one web form conclusion and explanation which maybe you never get before. The Data Structures Using C++ giving you yet another experience more than blown away the mind but also giving you useful details for your better life on this era. So now let us explain to you the relaxing pattern the following is your body and mind will be pleased when you are finished studying it, like winning an activity. Do you want to try this extraordinary paying spare time activity?

## **Cheryl Reese:**

Don't be worry in case you are afraid that this book will probably filled the space in your house, you could have it in e-book technique, more simple and reachable. This Data Structures Using C++ can give you a lot of pals because by you looking at this one book you have issue that they don't and make an individual more like an interesting person. That book can be one of a step for you to get success. This publication offer you information that perhaps your friend doesn't realize, by knowing more than different make you to be great people. So, why hesitate? Let's have Data Structures Using C++.

Download and Read Online Data Structures Using C++ Aaron M. Tenenbaum #5P7KS8J1ECG

# Read Data Structures Using C++ by Aaron M. Tenenbaum for online ebook

Data Structures Using C++ by Aaron M. Tenenbaum Free PDF d0wnl0ad, audio books, books to read, good books to read, cheap books, good books, online books books online, book reviews epub, read books online, books to read online, online library, greatbooks to read, PDF best books to read, top books to read Data Structures Using C++ by Aaron M. Tenenbaum books to read online.

# Online Data Structures Using C++ by Aaron M. Tenenbaum ebook PDF download

**Data Structures Using C++ by Aaron M. Tenenbaum Doc** 

Data Structures Using C++ by Aaron M. Tenenbaum Mobipocket

Data Structures Using C++ by Aaron M. Tenenbaum EPub